# **como faço para apostar no pixbet**

- 1. como faço para apostar no pixbet
- 2. como faço para apostar no pixbet :apostas gratis sem deposito
- 3. como faço para apostar no pixbet :folha de calculo para apostas desportivas

## **como faço para apostar no pixbet**

#### Resumo:

**como faço para apostar no pixbet : Faça parte da ação em mka.arq.br! Registre-se hoje e desfrute de um bônus especial para apostar nos seus esportes favoritos!**  contente:

Conheça o mundo das apostas esportivas com a Bet365, a líder no mercado de apostas online. Aproveite as melhores odds, promoções exclusivas e uma ampla gama de mercados para apostar.

Se você é apaixonado por esportes e busca uma experiência de apostas emocionante, a Bet365 é a escolha perfeita para você.

Neste artigo, vamos apresentar os recursos e benefícios exclusivos da Bet365, que oferecem uma experiência de apostas incomparável.

Continue lendo para descobrir como aproveitar ao máximo a plataforma da Bet365 e desfrutar de toda a emoção das apostas esportivas.

pergunta: Quais são os benefícios de se apostar na Bet365?

Seção 1: Pesquisando dentro do Telegram Appnín A primeira e mais simples maneira de encontrar grupos ou canais é porusando o recurso de pesquisa integrado no Telegram. app app. Na tela principal, insira palavras-chave ou frases relacionadas aos seus interesses na pesquisa. Bar...

## **como faço para apostar no pixbet :apostas gratis sem deposito**

O que é Handicap Asiático e por que é tão popular?

O Handicap Asiático é uma forma de aposta esportiva que 2 vem ganhando cada vez mais popularidade entre os apostadores de todos os níveis. Este método é um pouco mais complexo 2 que outras formas de apostas, mas proporciona uma experiência emocionante e gratificante. O mercado de Handicap Asiático atrai jogadores de 2 todas as habilidades, já que oferece uma gama mais ampla de possibilidades de aposta do que outras alternativas.

Principais Casas de 2 Apostas com Handicap Asiático no Brasil

Algumas das principais casas de apostas que oferecem o Handicap Asiático são: Betfair, Betano, Parimatch, 2 20Bet e Pixbet. Estes sites oferecem uma variedade de opções de Handicap Asiático para apostas desportivas, incluindo jogos nacionais e 2 internacionais. Como Funciona o Handicap Asiático?

## **como faço para apostar no pixbet**

#### **como faço para apostar no pixbet**

No mundo esportivo, existem vários tipos de apostas, sendo o mercado 1x2 + Ambos os Times Marcam um deles. Nesta modalidade de aposta, é possível apostar na vitória do time da casa (1), empatar (x) ou vitória do time visitante (2) no final do tempo regulamentar, além de acertar se

ambos os times farão gols ou não. Mas o que significa realmente cada uma dessas opções? Vamos lá!

#### **O que Significa 1x2 nas Apostas Esportivas?**

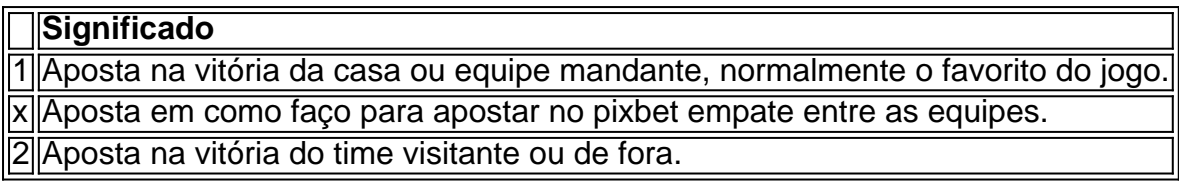

#### **Apostas no Mercado 1X2: Crie Sua Emboscada!**

Nesse contexto, a Pixbet oferece diversas oportunidades para conquistar grandes premiações nas apostas 1x2. Caso queira incluir a aposta "Ambos os Times Marcam", é necessário investigar se, de fato, ambos os times têm o potencial para realizar gols no jogo, balançando as redes contrárias. Porém, a emoção vai além desse mercado. Os apostadores também podem escolher a alternativa "1x2 & Acima/Abaixo", para decidirem, além dos times, se será marcado acima ou abaixo de um determinado número de gols. As opções são vastas e podem proporcionar ótimas emoções em como faço para apostar no pixbet todo momento.

### **Dupla Chance & Acima/Abaixo: Como Entender Esse Mercado?**

Outro mercado interessante na plataforma da Pixbet é o "Dupla Chance & Acima/Abaixo", onde o jogador tem enfim de decidir não apenas sobre a vitória de um time, mas também em como faço para apostar no pixbet relação ao número de gols que serão marcados durante o confronto. São três opções possíveis nesse cenário:

- "1Xe Acima de " + (número determinado será utilizado como referência, por exemplo: Mais de 2 gols);
- "X2 e Acima de "(número determinado)";
- "12 e Acima de "(número determinado).";

#### **Escolhendo o Site Certo Para Suas Apostas Esportivas**

No final, para arvorar-se como um jogador experiente em como faço para apostar no pixbet apostas esportivas, como na Pixbet, precisa escolher uma plataforma confiável, credível e, claro, com mercados diversificados. Vencedor certifica-se de que como faço para apostar no pixbet escolha seja a mais apropriada para garantir a emoção

## **como faço para apostar no pixbet :folha de calculo para apostas desportivas**

O personagem de Marisol me surpreendeu mais do que eu pensava, porque como faço para apostar no pixbet força era o

ão apoiadora ela era para Evangeline, mesmo que ela não esteja mais em como faço para apostar no pixbet uma luz

lar, ela quebrou o típico molde de meia-irmã do mal que muitas vezes pode ser clichê, s aqui Garber fez ela se sentir como uma espécie de arquétipo mais corpulento. Once

 A Broken Heart by Stephanie Garbre Review 24hryabookblog.word Marisol (Short 2024) - Db imdb :

título

Author: mka.arq.br Subject: como faço para apostar no pixbet Keywords: como faço para apostar no pixbet Update: 2024/8/2 13:22:28